# CS 425 / ECE 428 Distributed Systems Fall 2018

Indranil Gupta (Indy) *Lecture 24: Scheduling*

All slides © IG

## Why Scheduling?

- Multiple "tasks" to schedule
	- The processes on a single-core OS
	- The tasks of a Hadoop job
	- The tasks of multiple Hadoop jobs
- Limited resources that these tasks require
	- Processor(s)
	- Memory
	- (Less contentious) disk, network
- Scheduling goals
	- 1. Good throughput or response time for tasks (or jobs)
	- 2. High utilization of resources.

#### Single Processor Scheduling

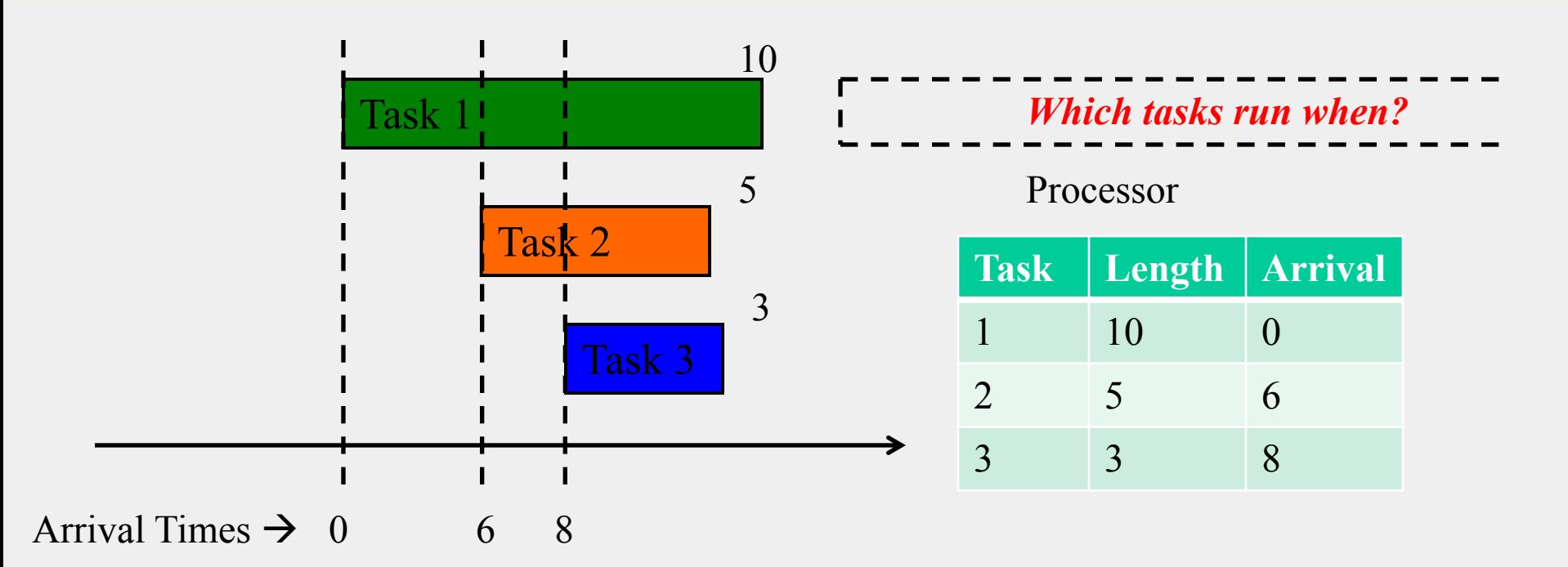

3

### FIFO Scheduling (First-In First-Out)/FCFS

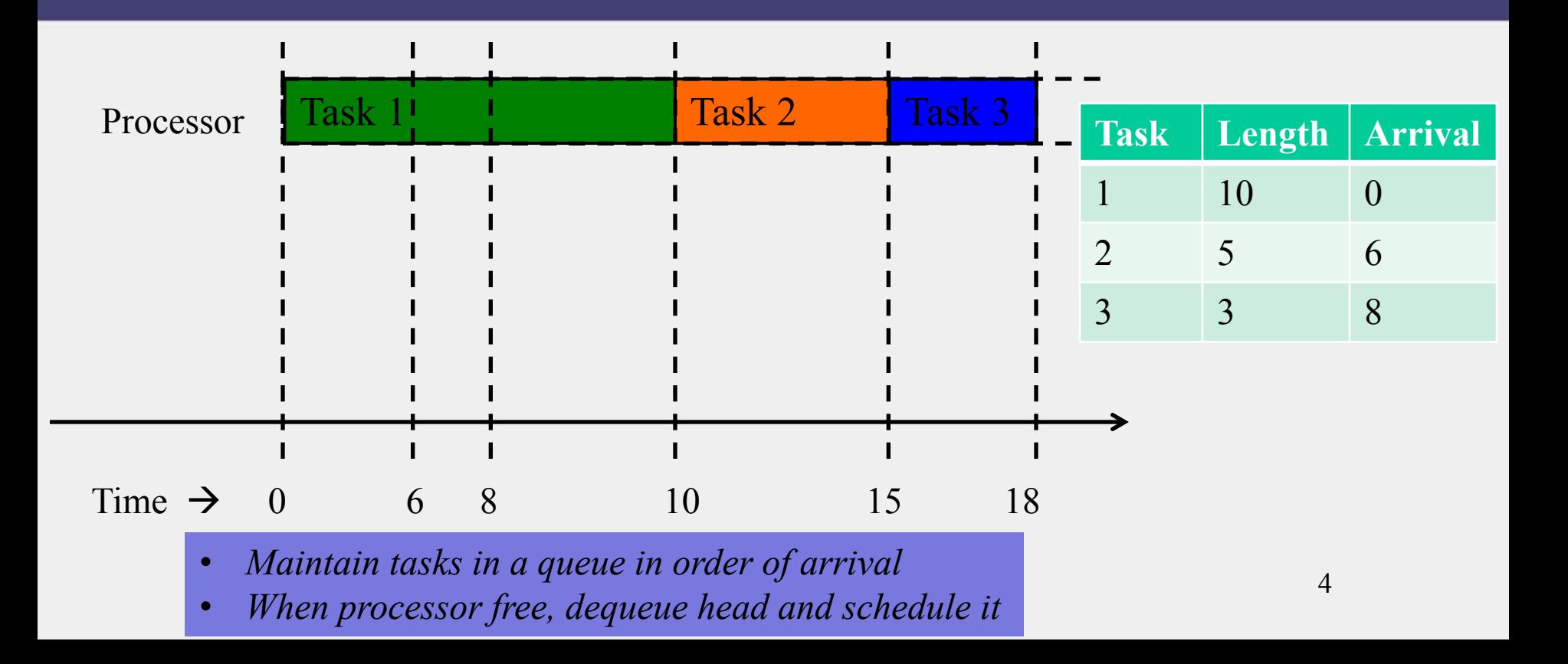

### FIFO/FCFS Performance

- Average completion time may be high
- For our example on previous slides,
	- Average completion time of FIFO/FCFS =
		- $(Task 1 + Task 2 + Task 3)/3$
	- $=$   $(10+15+18)/3$
	- $= 43/3$
	- = 14.33

### STF Scheduling (Shortest Task First)

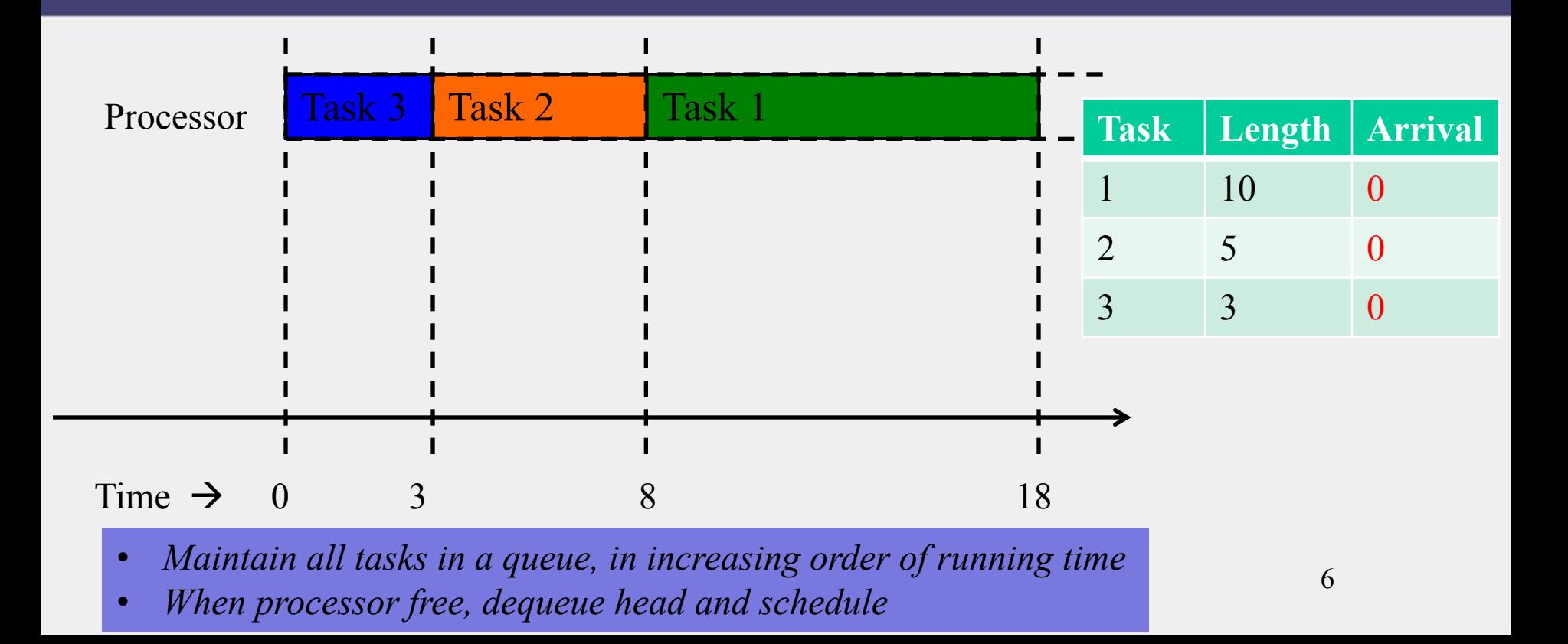

### STF Is Optimal!

- Average completion of STF is the shortest among *all* scheduling approaches!
- For our example on previous slides,
	- Average completion time of  $STF =$  $(Task 1 + Task 2 + Task 3)/3$
	- $=$   $(18+8+3)/3$
	- $= 29/3$
	- $= 9.66$

(versus 14.33 for FIFO/FCFS)

- In general, STF is a special case of *priority scheduling*
	- Instead of using time as priority, scheduler could use user-provided priority

### Round-Robin Scheduling

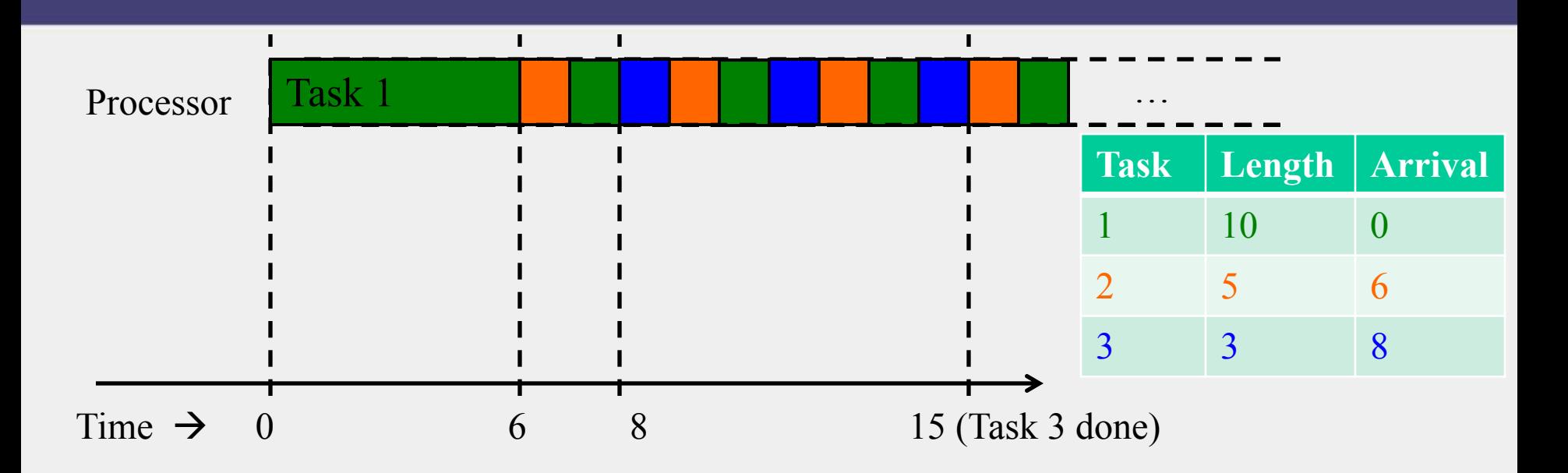

- *Use a quantum (say 1 time unit) to run portion of task at queue head*
- *Pre-empts processes by saving their state, and resuming later*
- *After pre-empting, add to end of queue*

### Round-Robin vs. STF/FIFO

- Round-Robin preferable for
	- Interactive applications
	- User needs quick responses from system
- FIFO/STF preferable for Batch applications
	- User submits jobs, goes away, comes back to get result

### Summary

- Single processor scheduling algorithms
	- FIFO/FCFS
	- Shortest task first (optimal!)
	- Priority
	- Round-robin
	- Many other scheduling algorithms out there!
- What about cloud scheduling?
	- Next!

#### Hadoop Scheduling

### Hadoop Scheduling

- A Hadoop job consists of Map tasks and Reduce tasks
- Only one job in entire cluster  $\Rightarrow$  it occupies cluster
- Multiple customers with multiple jobs
	- $-$  Users/jobs = "tenants"
	- Multi-tenant system
- $\Rightarrow$  Need a way to schedule all these jobs (and their constituent tasks)
- => Need to be *fair* across the different tenants
- Hadoop YARN has two popular schedulers
	- *Hadoop Capacity Scheduler*
	- *Hadoop Fair Scheduler*

### Hadoop Capacity Scheduler

- Contains multiple queues
- Each queue contains multiple jobs
- Each queue guaranteed some portion of the cluster capacity E.g.,
	- Queue 1 is given 80% of cluster
	- Queue 2 is given 20% of cluster
	- Higher-priority jobs go to Queue 1
- For jobs within same queue, FIFO typically used
- Administrators can configure queues

### Elasticity in HCS

- Administrators can configure each queue with limits
	- Soft limit: how much % of cluster is the queue guaranteed to occupy
	- (Optional) Hard limit: max % of cluster given to the queue
- Elasticity
	- A queue allowed to occupy more of cluster if resources free
	- But if other queues below their capacity limit, now get full, need to give these other queues resources
- Pre-emption not allowed!
	- Cannot stop a task part-way through
	- When reducing % cluster to a queue, wait until some tasks of that queue have finished

#### Other HCS Features

- Queues can be hierarchical
	- May contain child sub-queues, which may contain child sub-queues, and so on
	- Child sub-queues can share resources equally
- Scheduling can take memory requirements into account (memory specified by user)

### Hadoop Fair Scheduler

- Goal: all jobs get equal share of resources
- When only one job present, occupies entire cluster
- As other jobs arrive, each job given equal % of cluster
	- E.g., Each job might be given equal number of cluster-wide YARN containers
	- $-$  Each container  $=$  1 task of job

### Hadoop Fair Scheduler (2)

- Divides cluster into pools
	- Typically one pool per user
- Resources divided equally among pools
	- Gives each user fair share of cluster
- Within each pool, can use either
	- Fair share scheduling, or
	- FIFO/FCFS
	- (Configurable)

### Pre-emption in HFS

- Some pools may have *minimum shares*
	- Minimum % of cluster that pool is guaranteed
- When minimum share not met in a pool, for a while
	- Take resources away from other pools
	- By pre-empting jobs in those other pools
	- By *killing* the currently-running tasks of those jobs
		- Tasks can be re-started later
		- Ok since tasks are idempotent!
	- To kill, scheduler picks most-recently-started tasks
		- Minimizes wasted work

#### Other HFS Features

- Can also set limits on
	- Number of concurrent jobs per user
	- Number of concurrent jobs per pool
	- Number of concurrent tasks per pool
- Prevents cluster from being hogged by one user/job

### Estimating Task Lengths

- HCS/HFS use FIFO
	- May not be optimal (as we know!)
	- Why not use shortest-task-first instead? It's optimal (as we know!)
- Challenge: Hard to know expected running time of task (before it's completed)
- Solution: Estimate length of task
- Some approaches
	- Within a job: Calculate running time of task as proportional to size of its input
	- Across tasks: Calculate running time of task in a given job as average of other tasks in that given job (weighted by input size)
- Lots of recent research results in this area!

### **Summary**

- Hadoop Scheduling in YARN
	- Hadoop Capacity Scheduler
	- Hadoop Fair Scheduler
- Yet, so far we've talked of only one kind of resource
	- Either processor, or memory
	- How about multi-resource requirements?
	- Next!

#### Dominant-Resource Fair Scheduling

### **Challenge**

- What about scheduling VMs in a cloud (cluster)?
- Jobs may have multi-resource requirements
	- Job 1's tasks: 2 CPUs, 8 GB
	- Job 2's tasks: 6 CPUs, 2 GB
- How do you schedule these jobs in a "fair" manner?
- That is, how many tasks of each job do you allow the system to run concurrently?
- What does fairness even mean?

### Dominant Resource Fairness (DRF)

- Proposed by researchers from U. California Berkeley
- Proposes notion of fairness across jobs with multi-resource requirements
- They showed that DRF is
	- Fair for multi-tenant systems
	- Strategy-proof: tenant can't benefit by lying
	- Envy-free: tenant can't envy another tenant's allocations

### Where is DRF Useful?

- DRF is
	- Usable in scheduling VMs in a cluster
	- Usable in scheduling Hadoop in a cluster
- DRF used in Mesos, an OS intended for cloud environments
- DRF-like strategies also used some cloud computing company's distributed OS's

### How DRF Works

- Our example
	- Job 1's tasks: 2 CPUs, 8 GB
		- $\Rightarrow$  Job 1's *resource vector* = <2 CPUs, 8 GB>
	- Job 2's tasks: 6 CPUs, 2 GB
		- $\Rightarrow$  Job 2's *resource vector*  $\le$   $\le$  6 CPUs, 2 GB>
- Consider a cloud with <18 CPUs, 36 GB RAM>

### How DRF Works (2)

- Our example
	- Job 1's tasks: 2 CPUs, 8 GB
		- => Job 1's *resource vector* = <2 CPUs, 8 GB>
	- Job 2's tasks: 6 CPUs, 2 GB
		- $\Rightarrow$  Job 2's *resource vector*  $\le$   $\le$  6 CPUs, 2 GB>
- Consider a cloud with <18 CPUs, 36 GB RAM>
- Each Job 1's task consumes  $\%$  of total CPUs =  $2/18 = 1/9$
- Each Job 1's task consumes  $\%$  of total  $RAM = 8/36 = 2/9$
- $1/9 < 2/9$ 
	- => *Job 1's dominant resource is RAM*, i.e., Job 1 is more memoryintensive than it is CPU-intensive

### How DRF Works (3)

- Our example
	- Job 1's tasks: 2 CPUs, 8 GB
		- => Job 1's *resource vector* = <2 CPUs, 8 GB>
	- Job 2's tasks: 6 CPUs, 2 GB
		- $\Rightarrow$  Job 2's *resource vector*  $\le$   $\le$  6 CPUs, 2 GB>
- Consider a cloud with <18 CPUs, 36 GB RAM>
- Each Job 2's task consumes % of total CPUs  $= 6/18 = 6/18$
- Each Job 2's task consumes % of total  $RAM = 2/36 = 1/18$
- $6/18 > 1/18$ 
	- => *Job 2's dominant resource is CPU*, i.e., Job 2 is more CPUintensive than it is memory-intensive

#### DRF Fairness

• For a given job, the % of its dominant resource type that it gets cluster-wide, is the same for all jobs

 $-$  Job 1's % of RAM = Job 2's % of CPU

• Can be written as linear equations, and solved

### DRF Solution, For our Example

#### DRF Ensures

- $-$  Job 1's % of RAM = Job 2's % of CPU
- Solution for our example:
	- Job 1 gets 3 tasks each with  $\leq$  CPUs, 8 GB>
	- $-$  Job 2 gets 2 tasks each with  $\leq 6$  CPUs, 2 GB $>$
	- Job 1's  $\%$  of RAM
	- = Number of tasks \* RAM per task / Total cluster RAM  $= 3*8/36 = 2/3$
	- Job  $2's\%$  of CPU
	- = Number of tasks \* CPU per task / Total cluster CPUs

 $= 2*6/18 = 2/3$ 

#### Other DRF Details

- DRF generalizes to multiple jobs
- DRF also generalizes to more than 2 resource types
	- CPU, RAM, Network, Disk, etc.
- DRF ensures that each job gets a fair share of that type of resource which the job desires the most
	- Hence fairness

### Summary: Scheduling

- Scheduling very important problem in cloud computing
	- Limited resources, lots of jobs requiring access to these jobs
- Single-processor scheduling
	- FIFO/FCFS, STF, Priority, Round-Robin
- Hadoop scheduling
	- Capacity scheduler, Fair scheduler
- Dominant-Resources Fairness

#### Announcements

- MP4 and HW4 due right after Thanksgiving, so please work now (and use the break)
- Happy Thanksgiving!